Министерство науки и высшего образования Российской Федерации федеральное государственное бюджетное образовательное учреждение высшего образования «Санкт-Петербургский государственный университет промышленных технологий и дизайна» (СПбГУПТД)

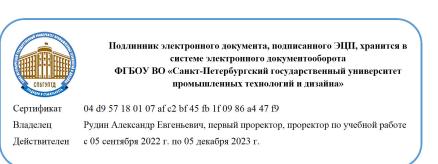

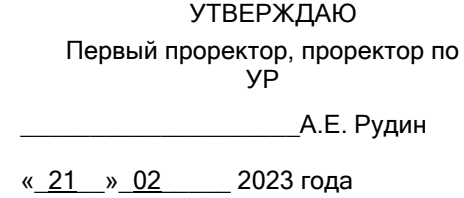

# **Рабочая программа дисциплины**

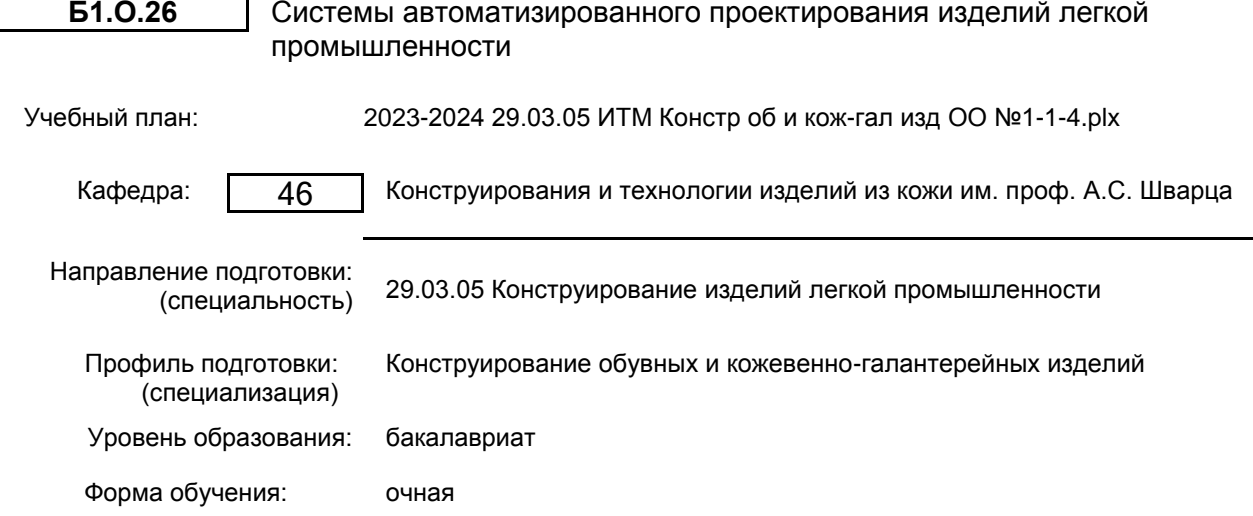

# **План учебного процесса**

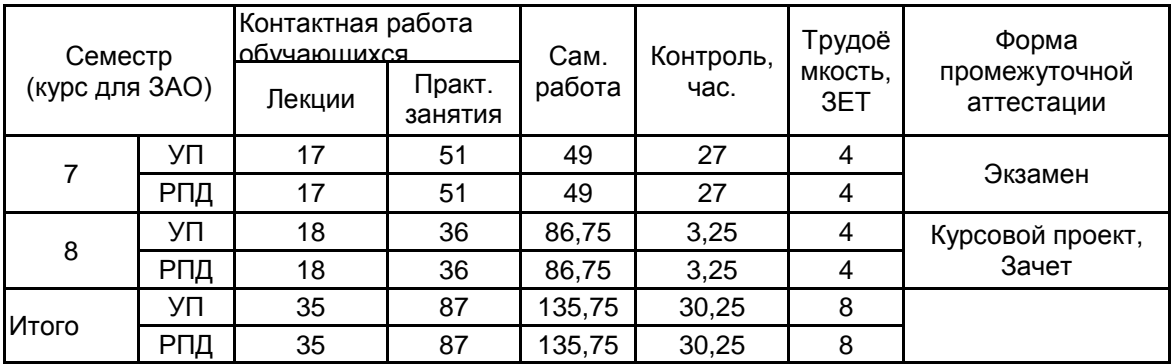

Рабочая программа дисциплины составлена в соответствии с федеральным государственным образовательным стандартом высшего образования по направлению подготовки 29.03.05 Конструирование изделий легкой промышленности, утверждённым приказом Минобрнауки России от 22.09.2017 г. № 962

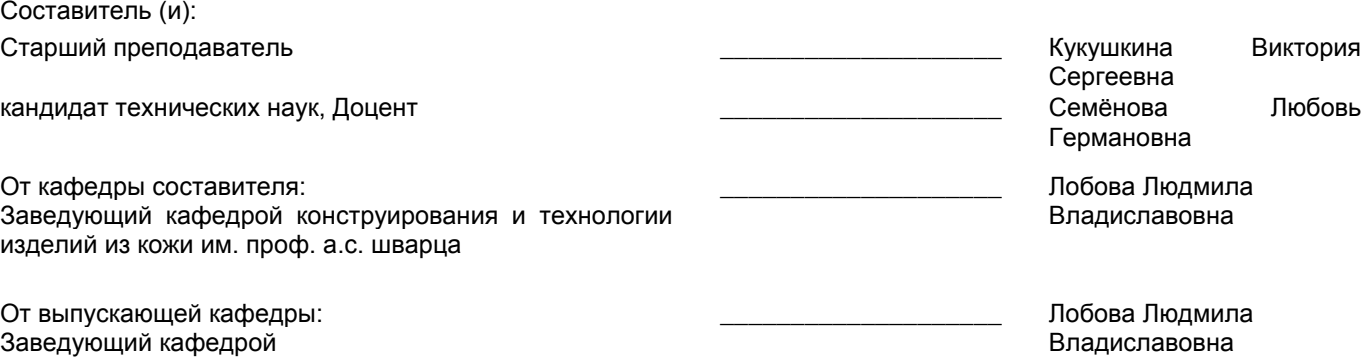

Методический отдел: Макаренко С.В.

\_\_\_\_\_\_\_\_\_\_\_\_\_\_\_\_\_\_\_\_\_\_\_\_\_\_\_\_\_\_\_\_\_\_\_\_\_\_\_\_\_\_\_\_\_\_\_\_\_\_\_\_\_\_\_\_\_\_\_\_\_\_\_\_

#### **1 ВВЕДЕНИЕ К РАБОЧЕЙ ПРОГРАММЕ ДИСЦИПЛИНЫ**

**1.1 Цель дисциплины:** Сформировать компетенции обучающегося в области проектирования изделий легкой промышленности (обуви и кожгалантерейных изделий) в системе автоматизированного проектирования (САПР) с учетом последних достижений цифровых производств.

## **1.2 Задачи дисциплины:**

• Рассмотреть перспективные направления в совершенствовании процесса моделирования и проектирования обуви в системе автоматизированного проектирования, основанной на интегрированных компьютерных технологиях.

• Раскрыть принципы работы по проектированию и конструированию изделий из кожи, связанные с автоматизацией процессов на базе применения ПК и станков с ЧПУ.

• Рассмотреть особенности производства обуви при внедрении прогрессивных технологий, повышающих производительность труда конструкторов, модельеров.

• Развить умение реализовывать творческие замыслы при помощи современных автоматизированных систем проектирования обуви.

#### **1.3 Требования к предварительной подготовке обучающегося:**

Предварительная подготовка предполагает создание основы для формирования компетенций, указанных в п. 2, при изучении дисциплин:

Конструирование изделий легкой промышленности

Основы цифровых технологий в производстве обуви и изделий кожгалантереи

Технология изделий легкой промышленности

#### **2 КОМПЕТЕНЦИИ ОБУЧАЮЩЕГОСЯ, ФОРМИРУЕМЫЕ В РЕЗУЛЬТАТЕ ОСВОЕНИЯ ДИСЦИПЛИНЫ**

**ОПК-4: Способен понимать принципы работы современных информационных технологий и использовать их для решения задач профессиональной деятельности**

**Знать:** технические возможности САПР для создания изделия легкой промышленности.

**Уметь:** выбирать прикладные программные средства САПР для проектирования конструкций, определяет последовательность действий для создания изделия легкой промышленности в среде САПР; **Владеть:** навыками создания моделей с применением пакета прикладных программ САПР

**ОПК-5: Способен использовать промышленные методы конструирования и автоматизированные системы проектирования при разработке изделий легкой промышленности**

**Знать:** основы ведения проектной деятельности и последовательность разработки конструкторской документации на изделие легкой промышленности в среде САПР; методы проектирования конструкций изделий легкой промышленности, применяемые в САПР.

**Уметь:** использовать современные информационные технологии при разработке оптимальных конструкций изделий легкой промышленности;

- адаптироваться к новейшим инновационным разработкам.

**Владеть:** навыками оценки эффективности использования автоматизированных систем при конструировании изделий легкой промышленности;

- навыками использования современных методов конструирования изделий легкой промышленности в САПР

# **3 РЕЗУЛЬТАТЫ ОБУЧЕНИЯ ПО ДИСЦИПЛИНЕ**

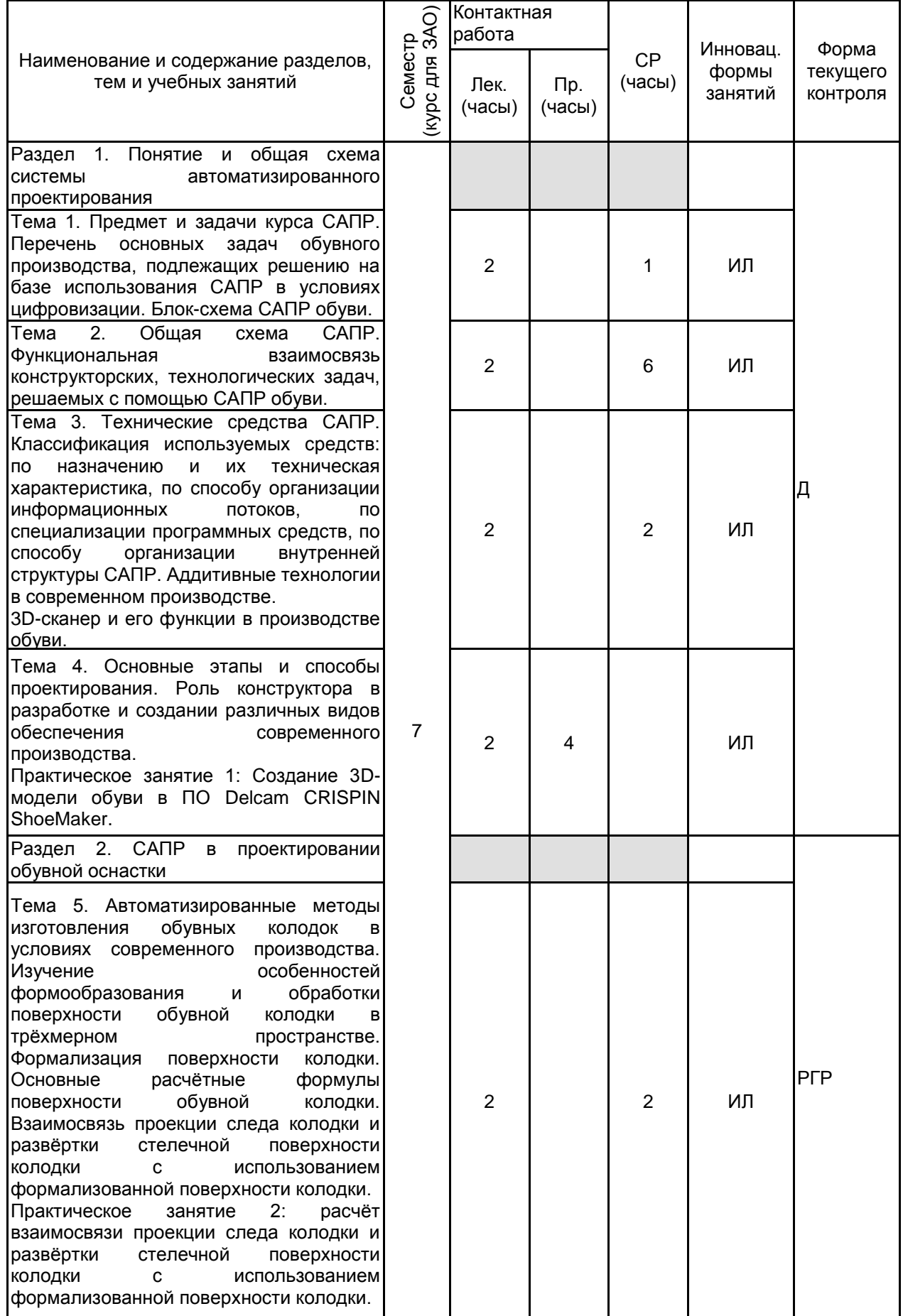

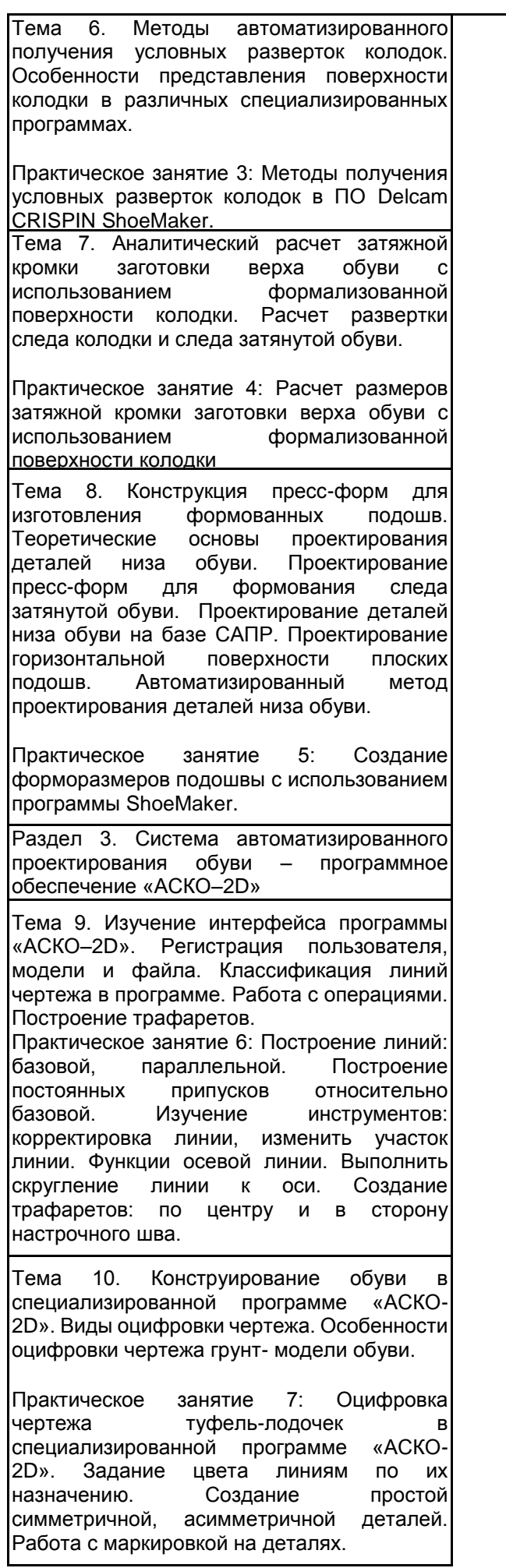

 $\overline{\phantom{a}}$ 

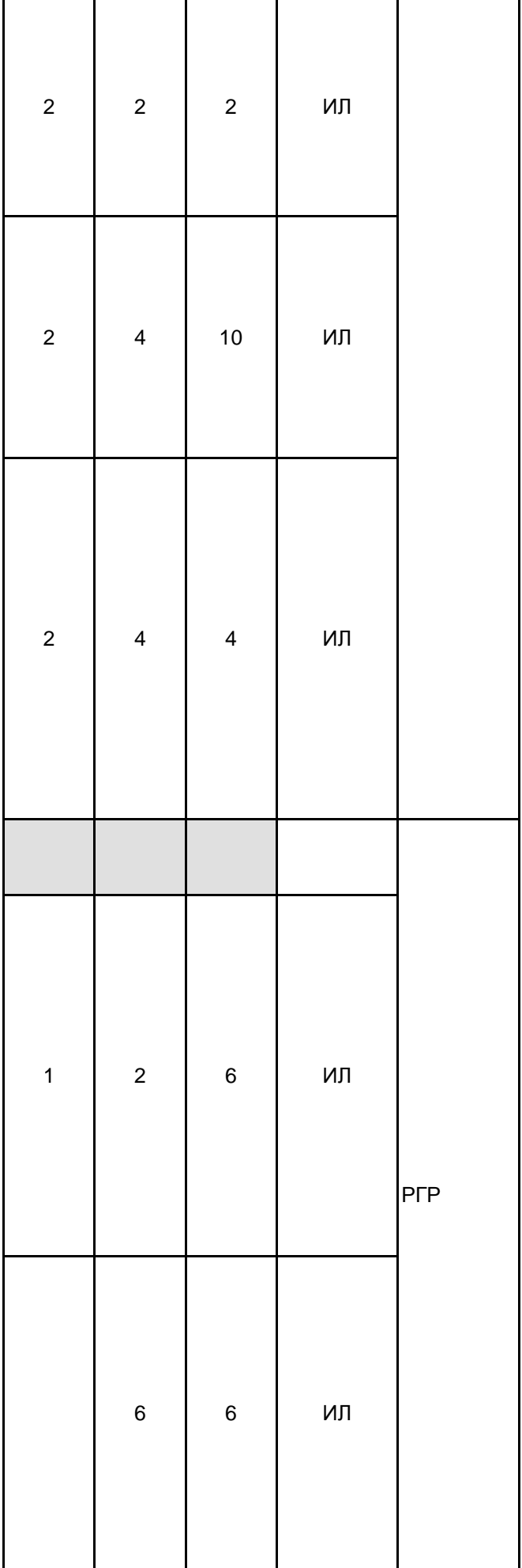

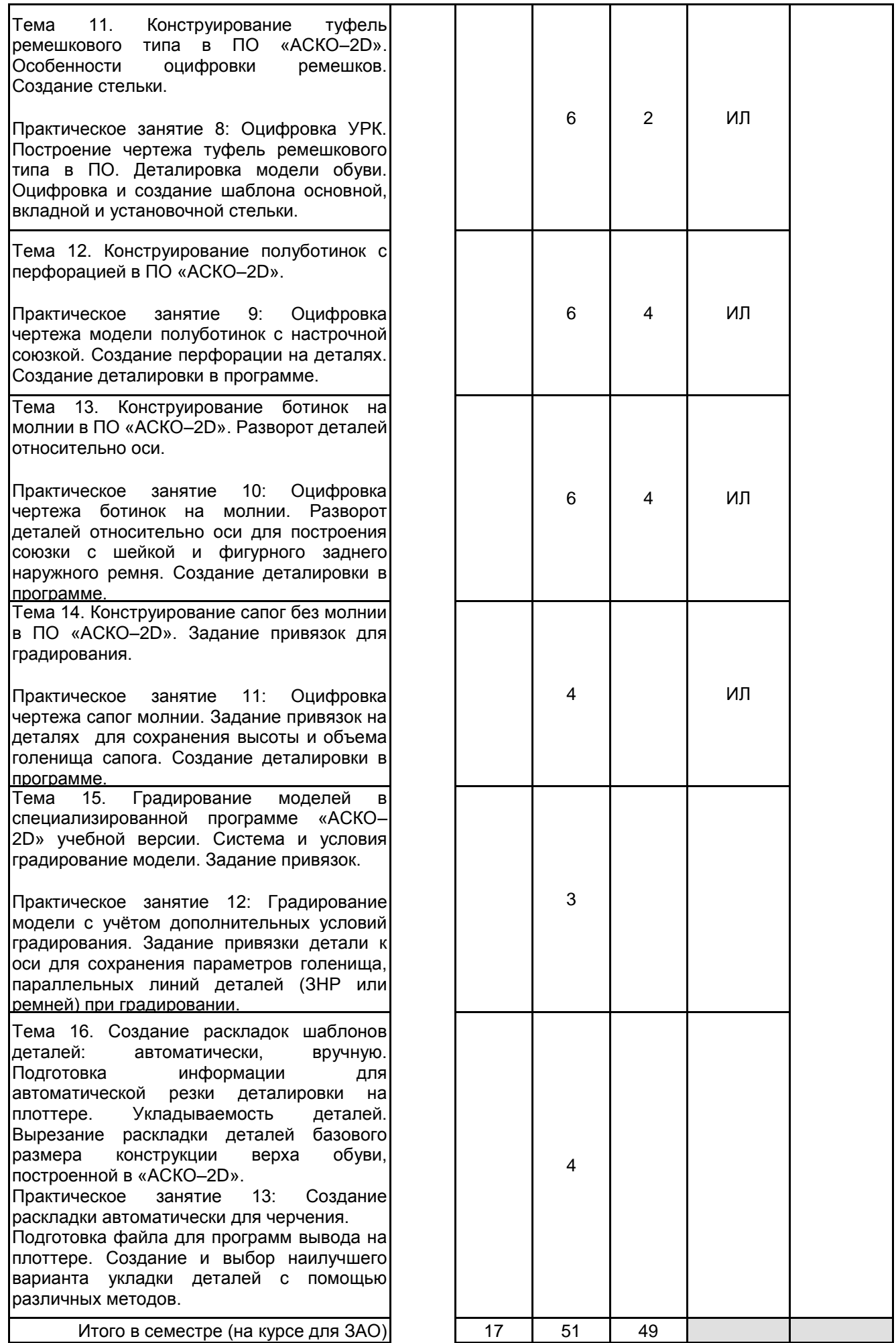

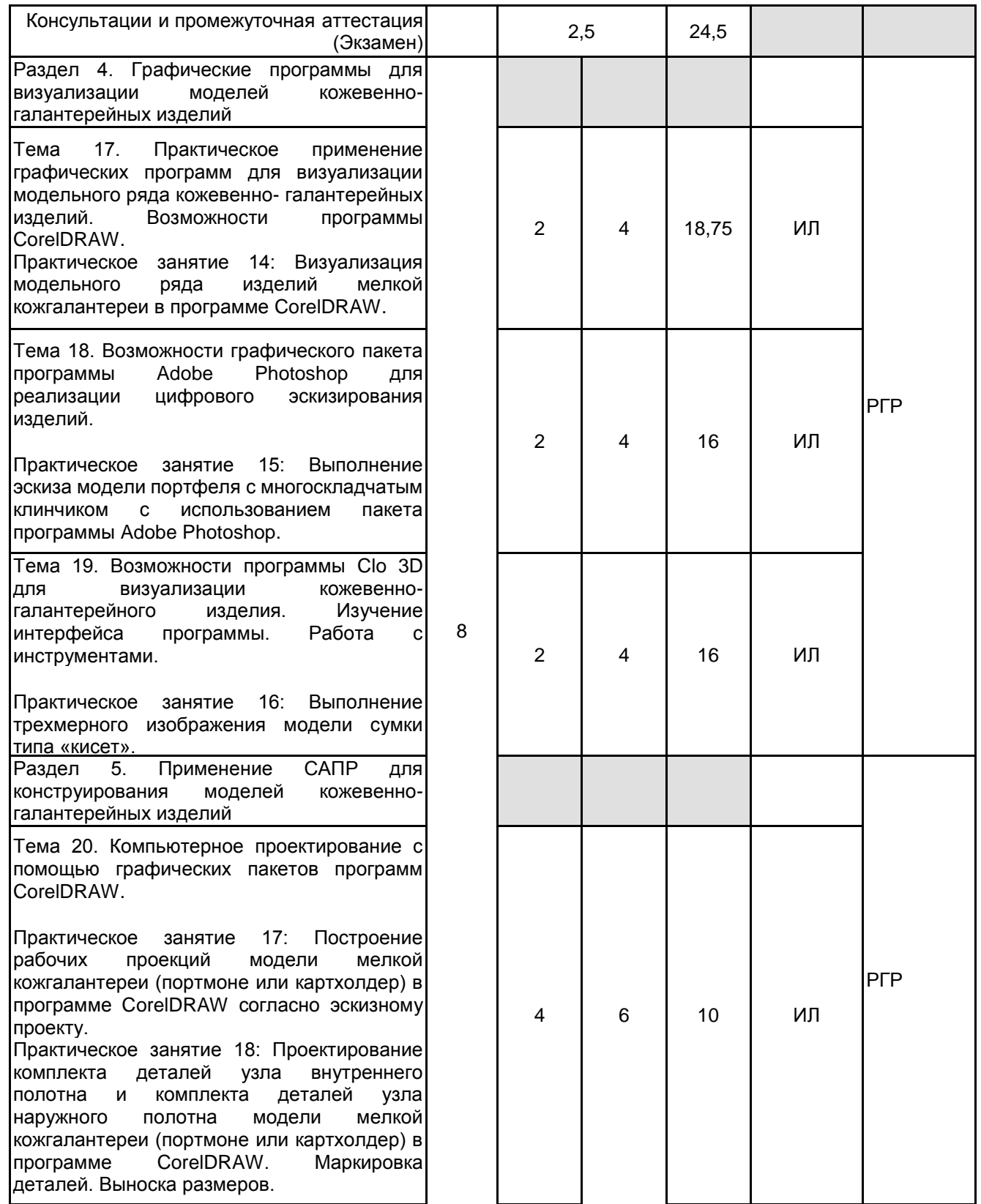

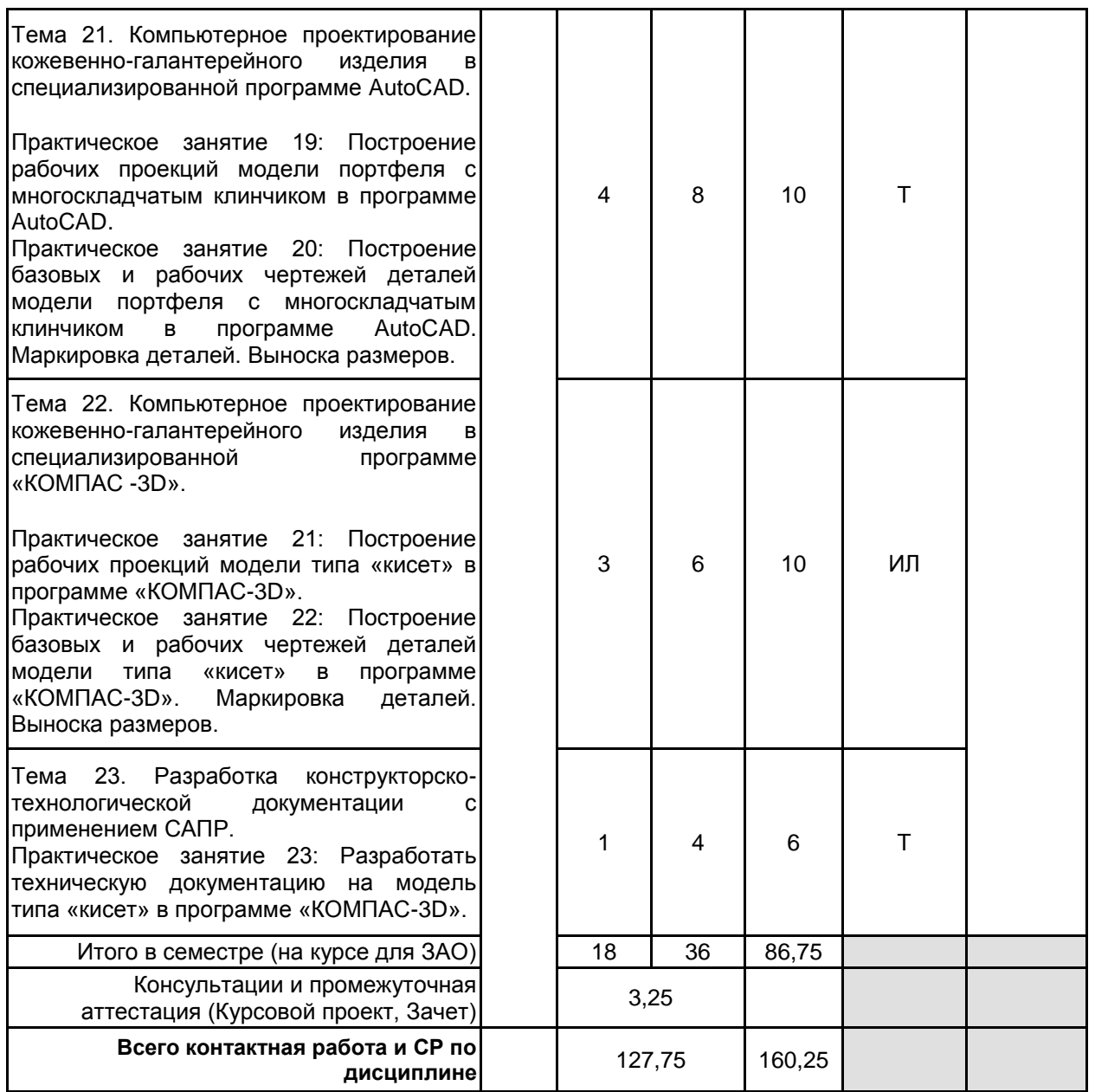

# **4 КУРСОВОЕ ПРОЕКТИРОВАНИЕ**

**4.1 Цели и задачи курсовой работы (проекта):** Целью курсовой работы является закрепление навыков и умений обучающегося в области автоматизированного проектирования изделий легкой промышленности в условиях цифрового производства. Курсовая работа должна продемонстрировать, на конкретно разработанной модели, умение обучающегося реализовывать творческие замыслы в решении конструкторско-технологических задач, при помощи системной работы в прикладных компьютерных программах; умение применять графические средства для воплощения конструкторских идей по разработке новых моделей обуви и кожгалантереи, моделированию и деталировке, сборке и пр..

**4.2 Тематика курсовой работы (проекта):** 1. Проектирование летних женских туфель ремешковой конструкции в специализированной программе.

- 2. Проектирование женских туфель типа «лодочка» в специализированной программе.
- 3. Проектирование женских туфель с чересподъемным ремнем в специализированной программе.
- 4. Проектирование полуботинок с настрочными берцами в специализированной программе «АСКО–2D»..
- 5. Проектирование полуботинок с настрочной союзкой в специализированной программе «АСКО–2D»..
- 6. Проектирование полуботинок и ботинок с резинками в специализированной программе «АСКО–2D»..
- 7. Проектирование ботинок на ремнях, шнурках в специализированной программе.
- 8. Проектирование ботинок на «молнии» в специализированной программе«АСКО–2D».
- 9. Проектирование мужской спортивной обуви в специализированной программе.
- 10. Проектирование женской спортивной обуви в специализированной программе.
- 11. Проектирование женской повседневной сумки в специализированной программе AutoCAD.
- 12. Проектирование наплечной повседневной сумки в специализированной программе AutoCAD.
- 13. Создание модельного ряда женских сумок в программе Corel Draw. Схема сборки заготовки модели

сумки.

14. Создание модельного ряда мужских портфелей в программе AutoCAD. Схема сборки заготовки модели портфеля.

15. Создание модельного ряда мелкой кожгалантерей в программе Corel Draw. Схема сборки заготовки модели портфеля.

#### **4.3 Требования к выполнению и представлению результатов курсовой работы (проекта):**

Курсовой проект выполняется по темам, связанным с проектированием кожгалантереи и обуви различного назначения, сезона, конструкции, рода, вида и т.д., с использованием прикладных графических программах согласно учебному плану.

Этапы выполнения курсового проекта:

1. Эскизное проектирование модели обуви с учетом функциональных, эстетических и

технико-экономических требований. Эскизное проектирование модели обуви выполняется в программе ShoeMaker пакета Delcam CRISPIN.

Эскизное проектирование модели КГИ с учетом функциональных, эстетических и техникоэкономических требований. Эскизное проектирование модели сумок используется специализированная программа AutoCAD или векторная программа CorelDraw.

2. Обоснование выбора материалов для наружных, внутренних и промежуточных деталей верха и низа обуви по НТД (или НД) на обувные материалы. Техническая паспортизация обуви. Обоснование выбора материалов для наружных, внутренних и промежуточных деталей КГИ по НТД (или НД) на галантерейные материалы. Техническая паспортизация КГИ.

3. Проектирование моделей верха обуви по средней копии поверхности трехмерной колодки. Проектирование модели обуви выполняется в одной из программ: АСКО-2D /AutoCAD/ Delcam CRISPIN. Средняя копия боковой поверхности колодки импортируется из программе ShoeMaker.

Проектирование моделей КГИ начинается с построения рабочих проекций на основе технического эскиза. Далее выполняется чертеж деталей наружных, промежуточных, внутренних. Проектирование модели КГИ выполняется в одной из программ: AutoCAD / КОМПАС 3D / CorelDraw.

4. Проектно-конструкторская документация в полном объеме демонстрируется в Приложении.

Результаты представляются в виде расчетно-пояснительной записки, объемом 35-50 листов формата А4. Пояснительная записка должна содержать скриншоты (изображения с экрана компьютера), отражающие ход работы в той или иной графической программе, и следующие обязательные элементы:

1. Введение.

Описание и обоснование проектируемой конструкции с учетом функциональных, технологических и экономических требований.

2. Проектная часть.

Описание процесса создания визуального проекта в программе ShoeMaker / CorelDraw.

3. Конструкторская часть.

Расчет проектных размеров и изложение методики графического построения чертежа конструкции заготовки верха обуви / КГИ в программе АСКО-2D / AutoCAD / Delcam CRISPIN / КОМПАС 3D / CorelDraw.

НТД на выбранные обувные/ галантерейные материалы, технический паспорт модели обуви.

4. Технологическая часть.

Создание технологического процесса сборки модели обуви / КГИ, сопровождающегося разработкой схемы сборки.

5. Заключение

6. Список используемых источников и ПО.

7. Приложения

#### **5. ФОНД ОЦЕНОЧНЫХ СРЕДСТВ ДЛЯ ПРОВЕДЕНИЯ ПРОМЕЖУТОЧНОЙ АТТЕСТАЦИИ**

# **5.1 Описание показателей, критериев и системы оценивания результатов обучения**

# **5.1.1 Показатели оценивания**

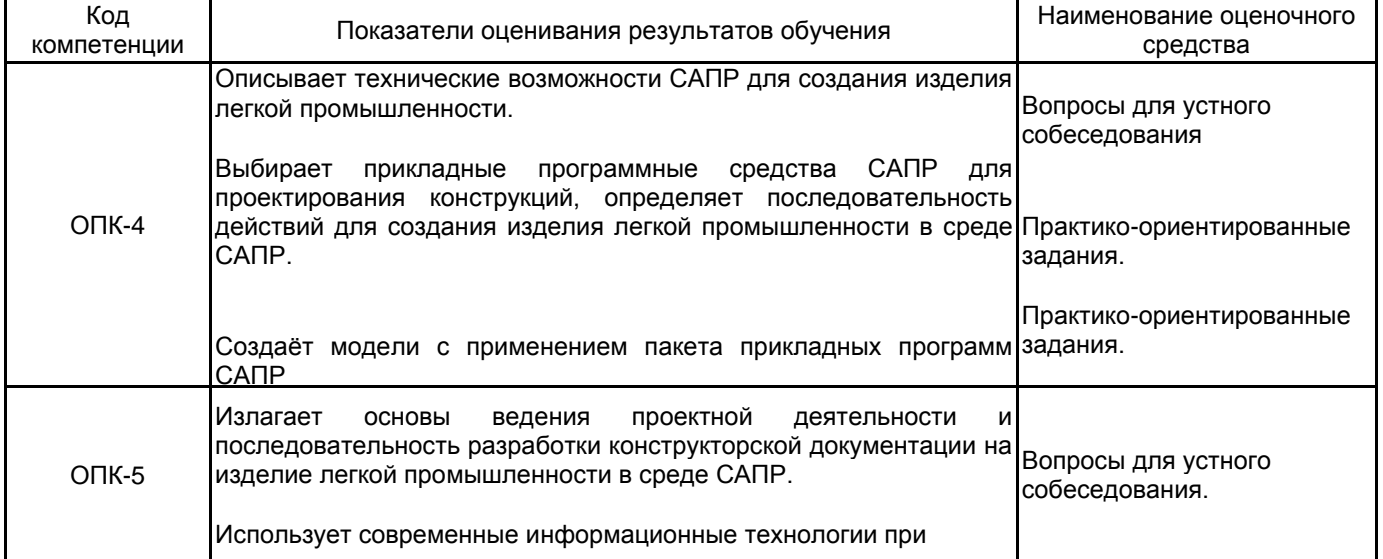

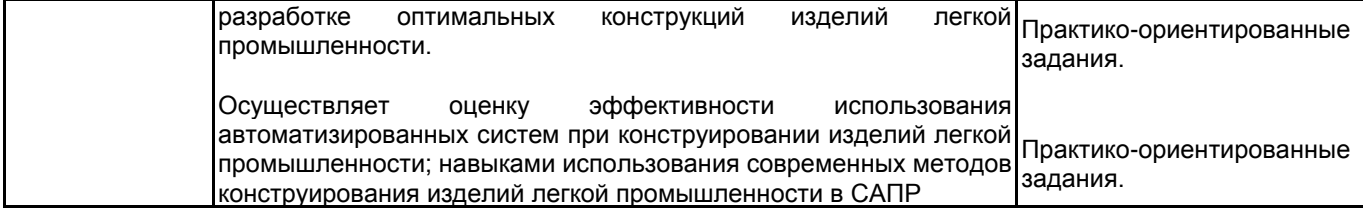

# **5.1.2 Система и критерии оценивания**

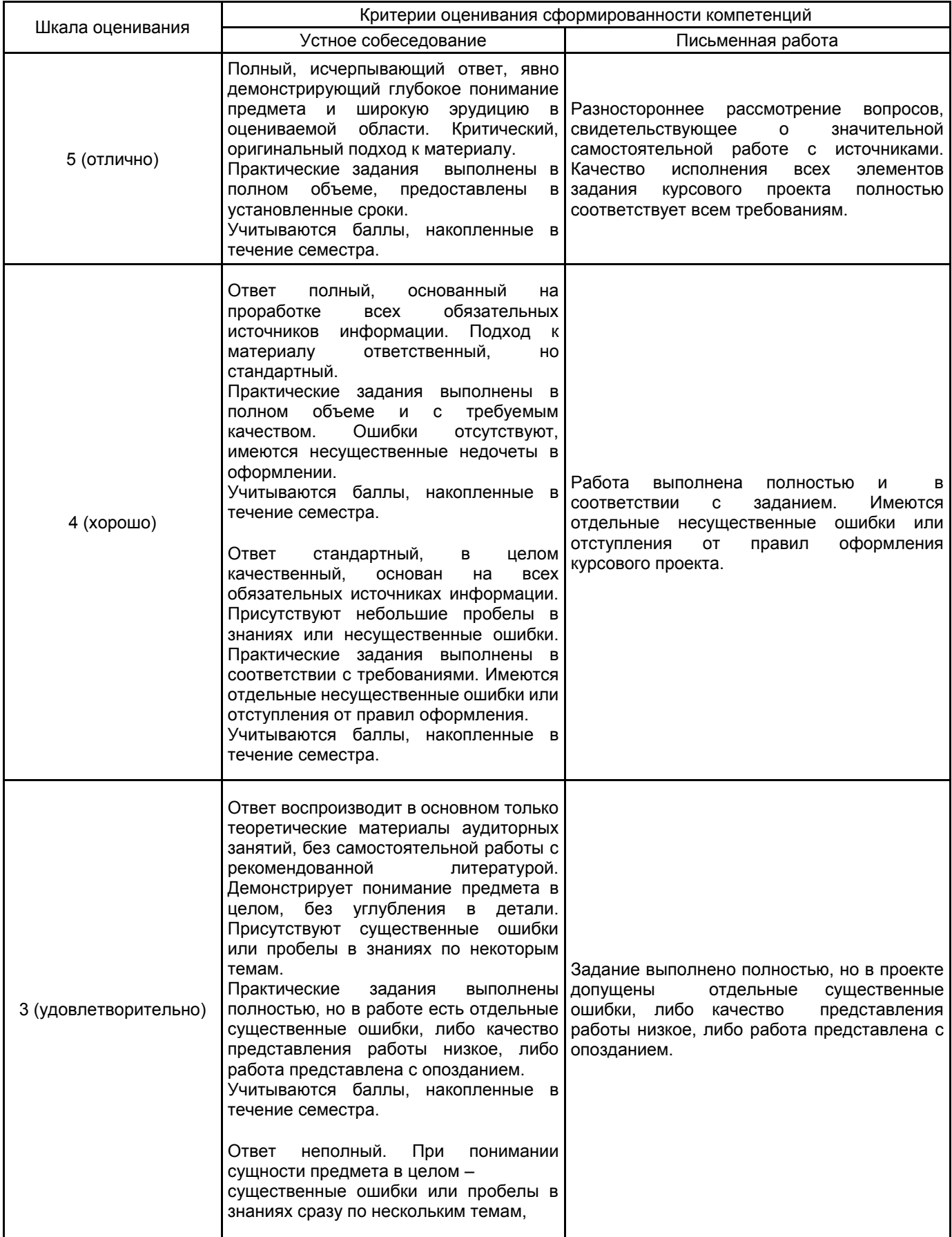

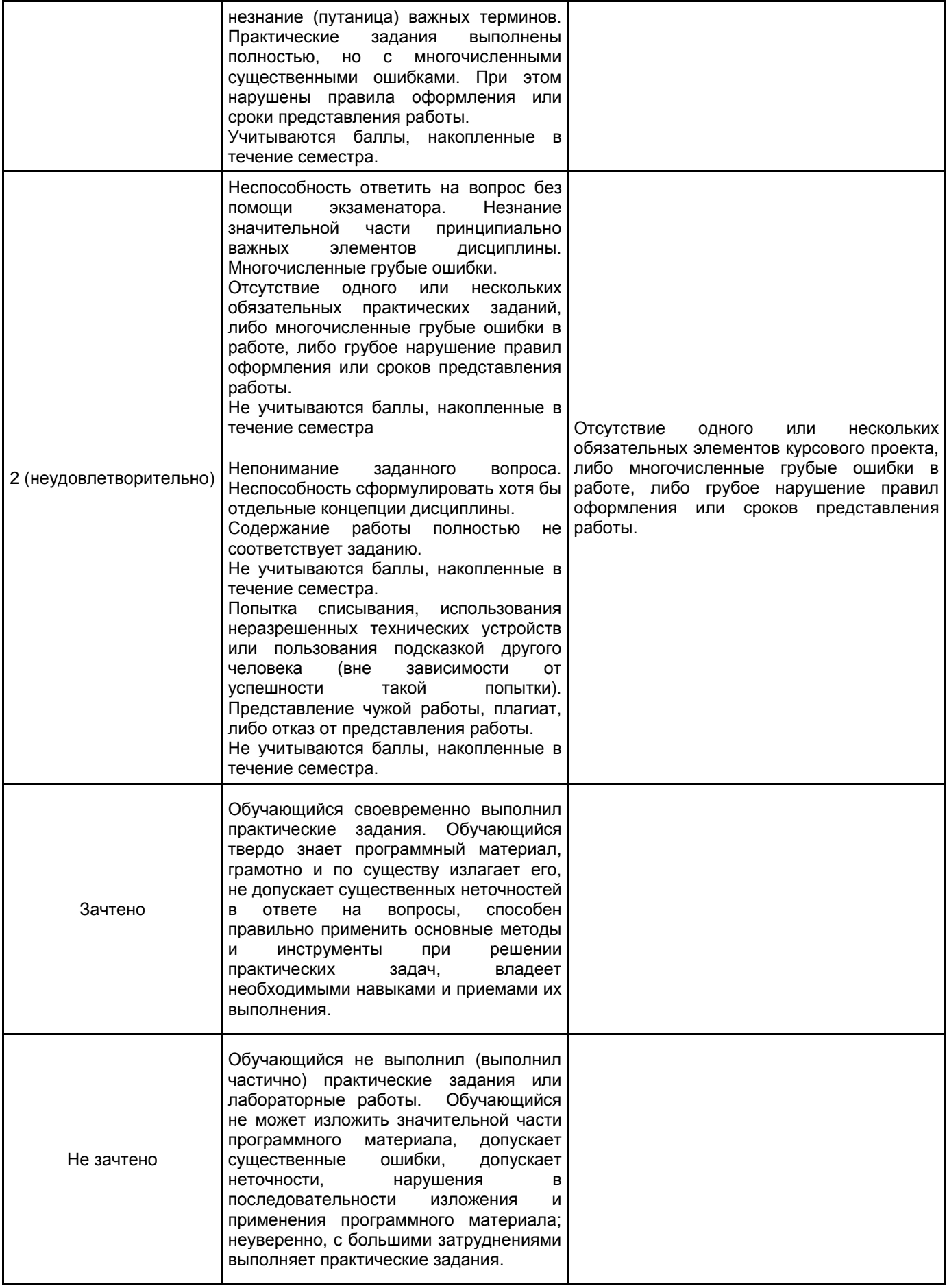

#### **5.2 Типовые контрольные задания или иные материалы, необходимые для оценки знаний, умений, навыков и (или) опыта деятельности 5.2.1 Перечень контрольных вопросов**

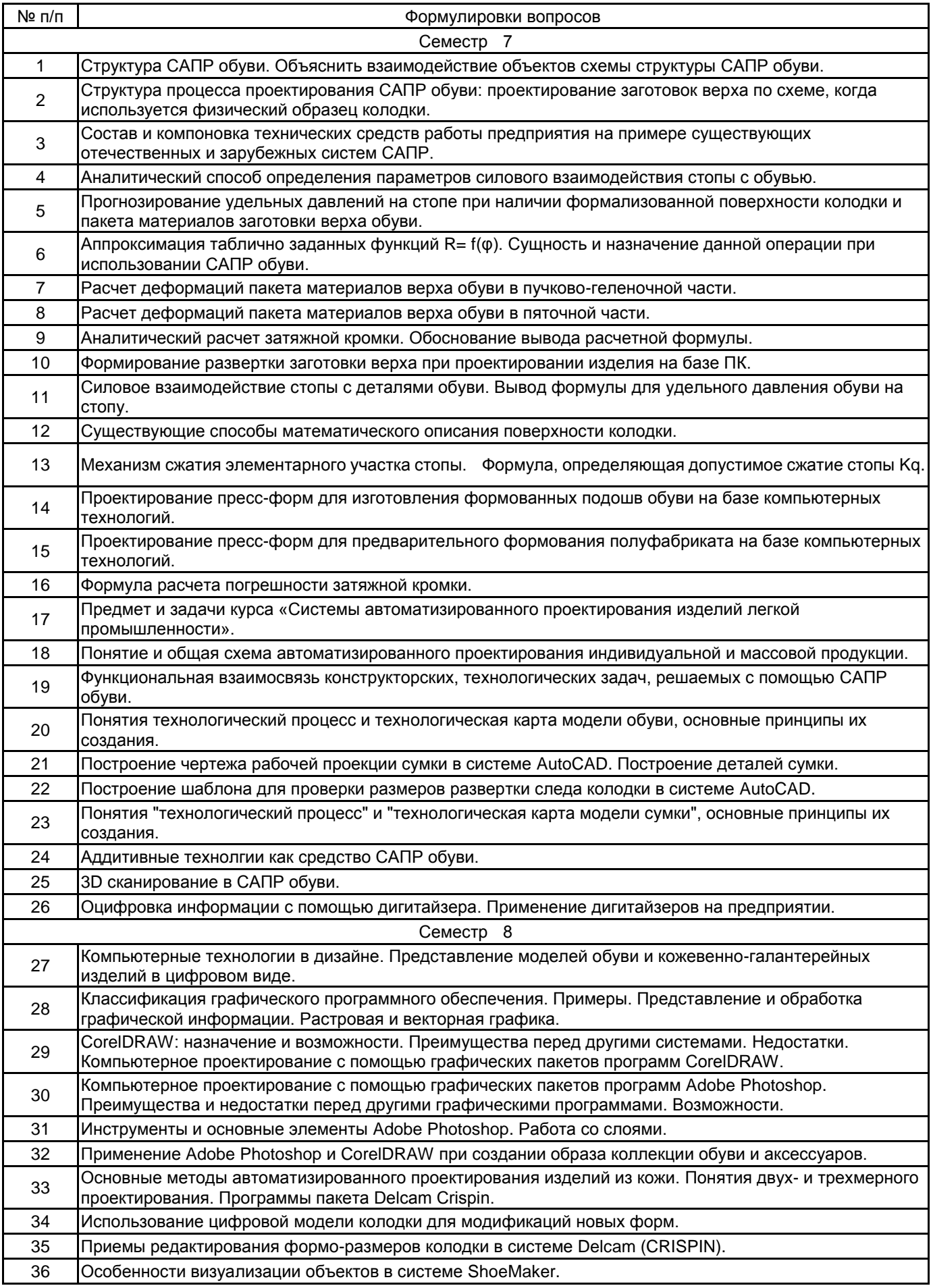

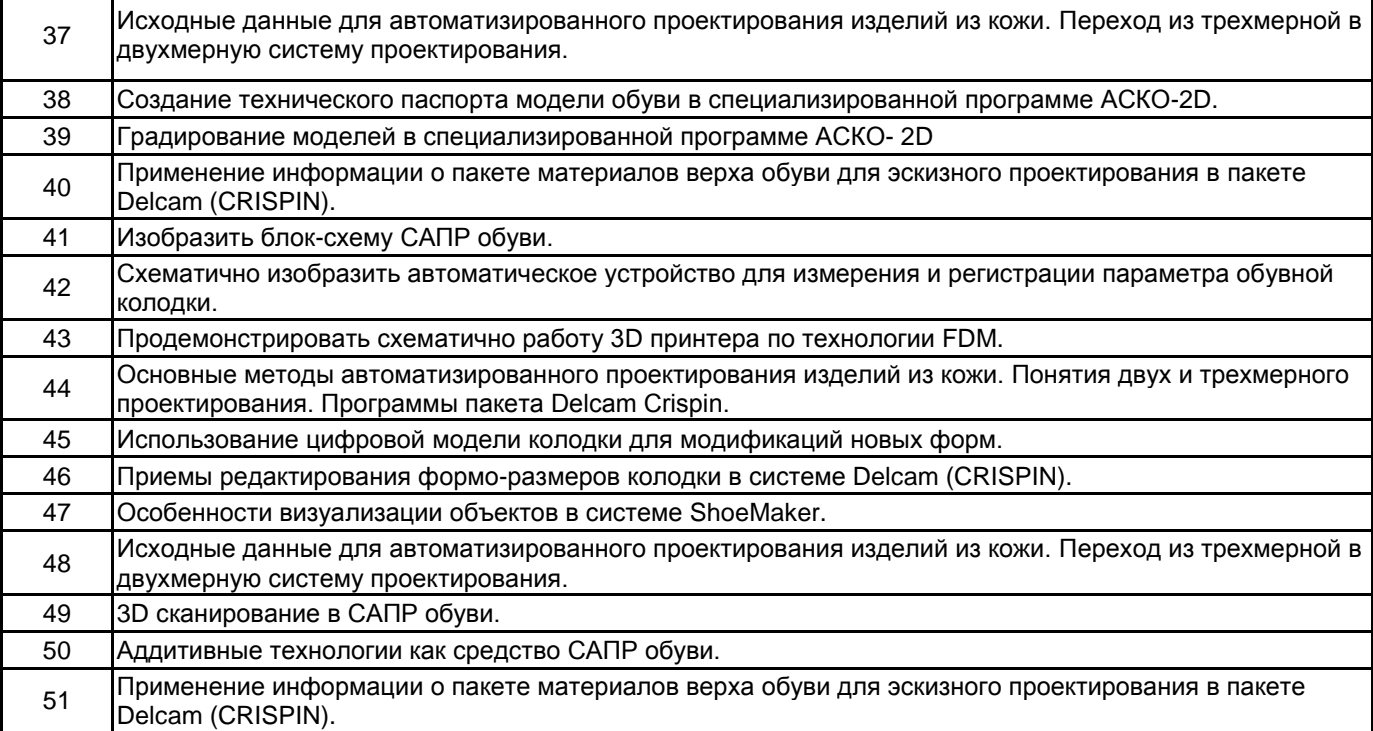

#### **5.2.2 Типовые тестовые задания**

Не предусмотрено

#### **5.2.3 Типовые практико-ориентированные задания (задачи, кейсы)**

Практико-ориентированное задание направлено на проверку знаний в одной из программ, изучаемых в 7 и 8 семестрах, а также в рамках дисциплины «Основы цифровых технологий»: ShoeMaker, АСКО-2D, CorelDRAW, AutoCAD.

#### Примеры заданий:

1. Сделать деталировку модели обуви в программе АСКО-2D. На деталях учесть намечания для припусков и настрачивания деталей, гофры и тд.

2. Сделать деталировку модели сумки в системе AutoCAD. На деталях учесть намечания для припусков и настрачивания деталей, гофры и тд.

3. Спроектировать узел клапана на модели сумки в векторной программе CorelDRAW, учитывая размеры, указанные на рабочих проекциях. На деталях выставить размеры, учесть намечания для припусков и настрачивания деталей, гофры и т.д.

4. Импортировать колодку в программу ShoeMaker, идентифицировать колодку.

5. Создать модельный каблук в программе ShoeMaker.

6. Применить наложение рисунка на детали обуви в программе ShoeMaker.

7. На основе деталей верха прорисовать детали подкладки ЗВО в программе АСКО-2D.

8. Создать строчки на деталях обуви тремя программными способами в системе ShoeMaker.

9. Изучить рабочие проекции сумки в программе CorelDraw. Выявить одну ошибку на чертеже рабочих проекций и выделить ее красным цветом в программе. Спроектировать детали подкладки.

10. Создать стилевые линии женского полуботинка, залить детали материалом в программе ShoeMaker.

11. Разработать новую фурнитуру для обуви / КГИ в программе ShoeMaker.

#### **5.3 Методические материалы, определяющие процедуры оценивания знаний, умений, владений (навыков и (или) практического опыта деятельности)**

#### **5.3.1 Условия допуска обучающегося к промежуточной аттестации и порядок ликвидации академической задолженности**

Проведение промежуточной аттестации регламентировано локальным нормативным актом СПбГУПТД «Положение о проведении текущего контроля успеваемости и промежуточной аттестации обучающихся»

#### **5.3.2 Форма проведения промежуточной аттестации по дисциплине**

Устная  $\vert$  +  $\vert$  Письменная  $\vert$  +  $\vert$  Компьютерное тестирование  $\vert$   $\vert$  Иная

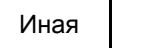

# **5.3.3 Особенности проведения промежуточной аттестации по дисциплине**

Время на подготовку - 0,5 часа. В это время входит подготовка ответа на два вопроса. Обучающийся может использовать при подготовке к зачету нормативные документы, справочники,каталоги материалов. Сообщение результатов обучающемуся производится непосредственно после устного ответа.

Особенности проведения экзамена

· возможность пользоваться справочниками материалами;

· время на подготовку, устного ответа и практико-ориентированного задания не превышает 45 минут;

Особенности защиты курсовой работы

· предоставляет пояснительную записку, графическую часть в презентативной форме.

· объясняет содержание и последовательность выполнения представленной работы по курсовому проектированию.

# **6. УЧЕБНО-МЕТОДИЧЕСКОЕ И ИНФОРМАЦИОННОЕ ОБЕСПЕЧЕНИЕ ДИСЦИПЛИНЫ**

#### **6.1 Учебная литература**

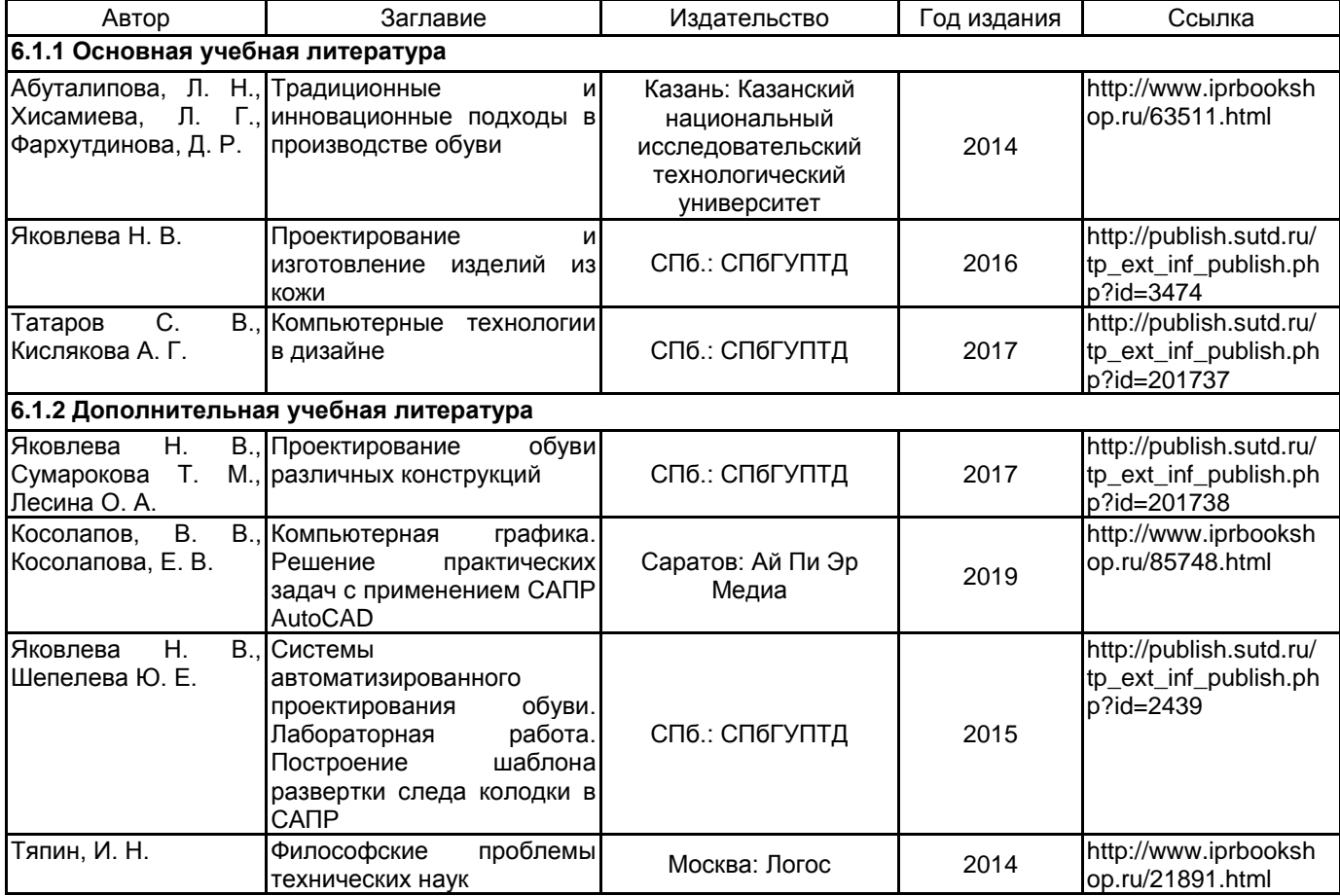

#### **6.2 Перечень профессиональных баз данных и информационно-справочных систем**

ПО Delcam

Реферативная и справочная база данных рецензируемой литературы Scopus [Электронный ресурс]. URL: http://www.scopus.com;

Электронно- библиотечная система IPRbooks [Электронный ресурс]. URL: http://www.iprbooks.ru/.

ОАО "Центральный научно-исследовательский институт швейной промышленности" [Электронный ресурс]. – Режим доступа: http://www.cniishp.ru

Научная электронная библиотека «КИБЕРЛЕНИНКА»[Электронный ресурс]. URL: https://cyberleninka.ru/

Периодические издания научного журнала "Известия высших учебных заведений. Технология легкой промышленности" [Электронный ресурс]. URL: http://journal.prouniver.ru/tlp

#### **6.3 Перечень лицензионного и свободно распространяемого программного обеспечения**

MicrosoftOfficeProfessional Microsoft Windows AutoCAD Autodesk PowerShape - Ultimate Non-Language Specific Educational Product New Single-user Windows Adobe Photoshop Autodesk AutoCAD CorelDRAW ПО САПР "АСКО-2D" (учебный вариант)

#### **6.4 Описание материально-технической базы, необходимой для осуществления образовательного процесса по дисциплине**

Использовать возможности Инновационного центра кафедры Конструирования и технологии изделий из кожи им. проф. А.С. Шварца

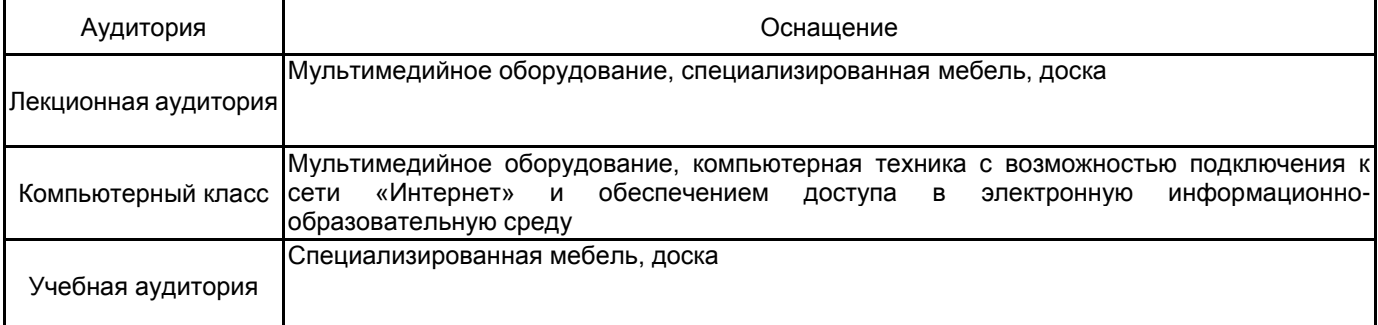